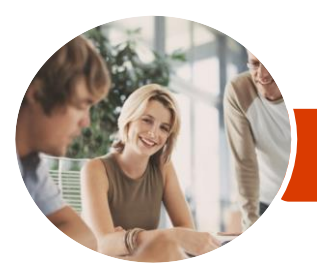

**INFOCUS COURSEWARE**

# Microsoft Office 365

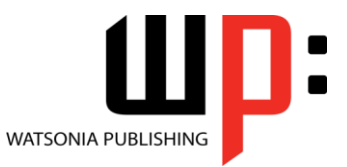

For Business

Product Code: INF1420

ISBN: 978-1-925121-33-9 978-1-925121-41-4

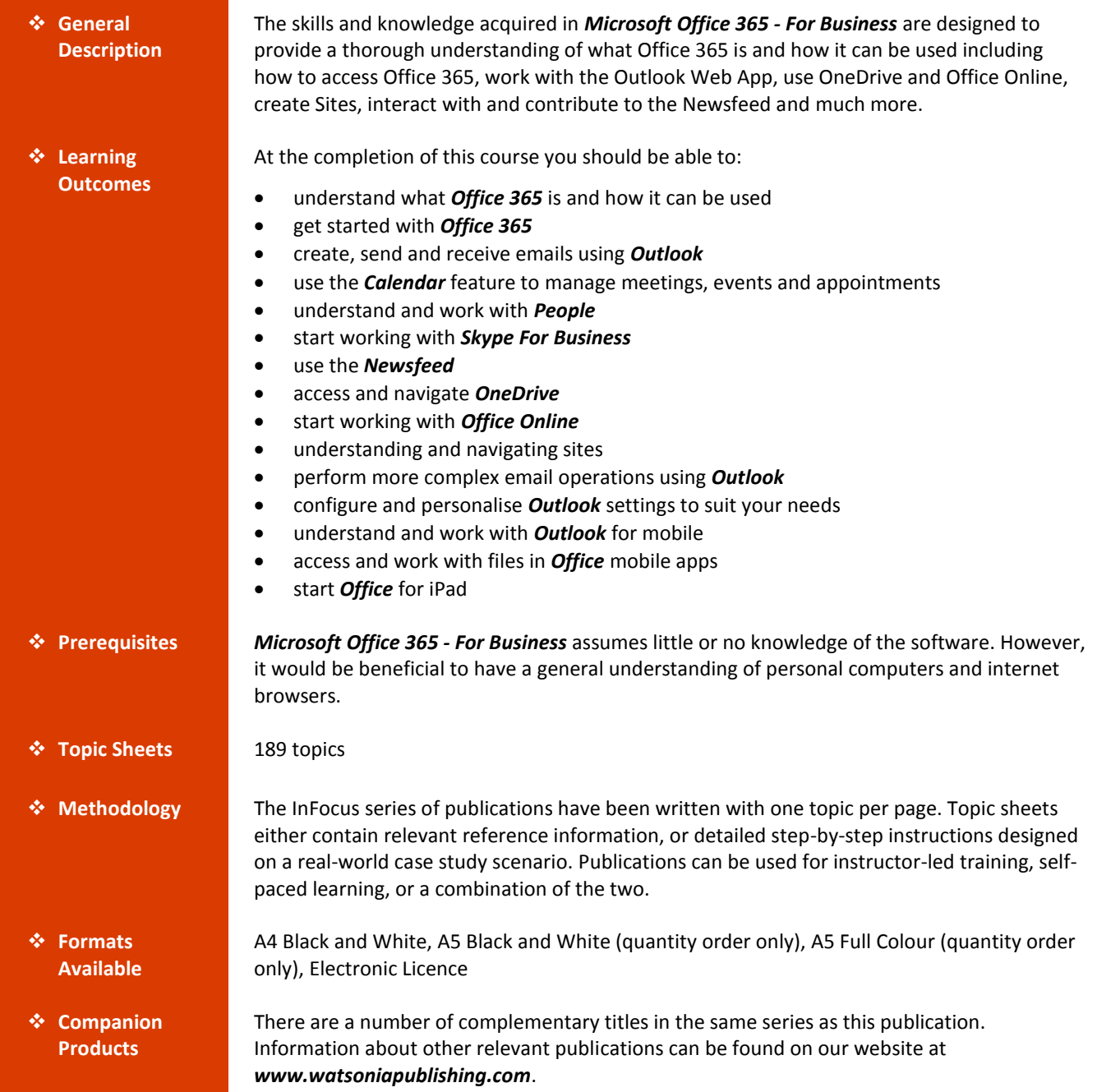

*This information sheet was produced on Monday, August 24, 2015 and was accurate at the time of printing. Watsonia Publishing reserves its right to alter the content of the above courseware without notice.*

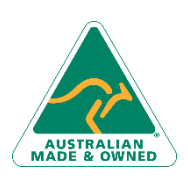

47 Greenaway Street Bulleen VIC 3105 Australia ABN 64 060 335 748

Phone: (+61) 3 9851 4000 Fax: (+61) 3 9851 4001 [info@watsoniapublishing.com](mailto:info@watsoniapublishing.com) [www.watsoniapublishing.com](http://www.watsoniapublishing.com/)

## Product Information

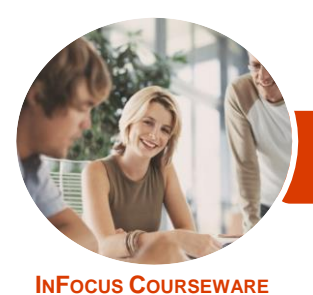

Microsoft Office 365

For Business

**WATSONIA PUBLISHING** 

Product Code: INF1420

#### ISBN: 978-1-925121-33-9 978-1-925121-41-4

### **Contents**

#### **Introduction to Office 365**

Working in the Cloud What Is Office 365 Office 365 Versus Office 2013 Choosing the Right Plan System Requirements Office 365 Services Glossary of Office 365 Terms Understanding Desktop Applications in 365 Connected Services Devices

#### **Starting With Office 365**

Accessing Office 365 Understanding the Office 365 Home Page Understanding the App Launcher Using the App Launcher Understanding Your Profile Picture The About Me Screen Understanding My Sites Understanding the About Me Profile Editing the About Me Profile Understanding the Blog Creating a Blog Post Managing Your Blog Managing Your Tasks The Office 365 Settings Screen The Settings Menu Changing the Theme Signing Out

#### **Starting With Outlook**

Understanding Outlook The Outlook Screen Navigating Outlook Creating a New Email Creating Additional Emails Formatting Text in an Email Replying to Emails Forwarding Emails Inserting Email Attachments Opening Email Attachments Selecting Emails Sorting Emails Filtering Emails The Search Mail and People Bar

#### **Starting With Calendar**

The Calendar Screen Navigating the Calendar The New Event Window Creating a New Event Scheduling a Meeting Working With Multiple Calendars Sharing Calendars Printing Calendars

#### **Starting With People**

The People Screen Navigating People Sorting and Filtering Contacts Creating a New Contact Sending Emails From People Deleting a Contact

#### **Starting With Skype for Business**

Features and Benefits of Skype for Business Signing in to Skype for Business The Skype for Business Screen Sending an IM Starting With Lync Mobile

#### **The Newsfeed**

Understanding the Newsfeed The Newsfeed Screen Following People Posting to the Newsfeed Mentioning People in Posts Replying to Posts Liking Posts Managing Posts Understanding Hash Tags Deleting Posts Newsfeed Settings Newsfeed Mobile App

#### **OneDrive for Business**

Understanding OneDrive Accessing OneDrive The OneDrive Screen Uploading Files The File Preview Pane Syncing Files Opening Files From OneDrive Creating a New Folder

Phone: (+61) 3 9851 4000 Fax: (+61) 3 9851 4001 [info@watsoniapublishing.com](mailto:info@watsoniapublishing.com) [www.watsoniapublishing.com](http://www.watsoniapublishing.com/)

Editing OneDrive Files Selecting and Moving Files in OneDrive Sorting and Filtering Files Sharing Files in OneDrive Opening a Shared File in OneDrive Following Files Searching in OneDrive for Business Using OneDrive Search Deleting Files OneDrive for Mobile

#### **Starting With Office Online**

Understanding Office Online Creating a New Document The Office Online Screen Understanding the Backstage Saving a Document Reading View vs Editing View Opening an Existing Document Accessing Desktop Version in Office Online Using Tell Me What You Want to Do

#### **Working With Sites**

Understanding Sites Team Sites Creating a New Site The Site Screen Navigating a Site Changing the Look Understanding Site Settings Understanding the Site Contents Understanding Site Apps Libraries Lists Adding a Page Editing Links Adding Existing Apps to Pages Adding New Apps Deleting an App From a Page

#### **Working With Outlook**

Emails Required for This Chapter Understanding Folders Working With Folders Creating a New Folder Moving Emails Working With Drafts

### Product Information

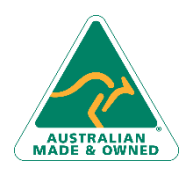

47 Greenaway Street Bulleen VIC 3105 Australia ABN 64 060 335 748

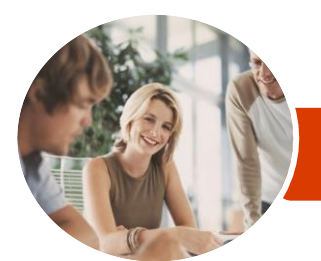

## Microsoft Office 365

Understanding the Office Mobile

Understanding the Excel Mobile

Understanding the PowerPoint

**Starting With Office for iPad** Creating a New Document The Word for iPad Screen The Excel for iPad Screen The PowerPoint for iPad Screen

Understanding the Backstage View Opening an Existing Document Understanding the Options Menu

Creating and Opening Files Understanding the Word Mobile

Screen

Screen

Screen

Mobile Screen

Saving a Document Using the Ribbon

Using Shortcut Menus Office for iPad Touch Guide

Exiting Safely

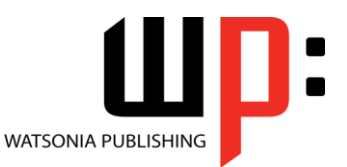

For Business

**INFOCUS COURSEWARE**

#### Product Code: INF1420

ISBN: 978-1-925121-33-9 978-1-925121-41-4

Understanding Junk Email Categorising Emails Permissions Message Options Understanding Outlook Apps Working With Outlook Apps Understanding Outlook Tasks Deleting Emails Printing an Email Outlook and Skype for Business

#### **Outlook Settings**

The Outlook Options Screen Connecting Email Accounts Inbox Rules Setting Up Automatic Replies Creating a Signature Block or Allow

#### **Outlook for Mobile**

The Outlook for Mobile Screen Navigating Outlook for Mobile Sorting and Filtering in Outlook for Mobile Working With Emails in Outlook for Mobile Create a New Email Replying in Outlook for Mobile Navigating Folders in Outlook for Mobile Moving Emails in Outlook for Mobile The Email Menu Deleting Emails The Outlook for Mobile People Screen Navigating Outlook for Mobile Contacts Creating a New Contact Working With Contacts The Outlook for Mobile Calendar Screen Navigating Outlook for Mobile Calendar Working With Calendars Creating a New Event in Outlook for Mobile Deleting an Event in Outlook for Mobile

#### **Office Mobile Apps**

Signing in to Office Mobile Apps

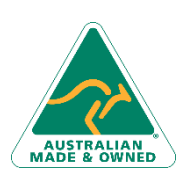

47 Greenaway Street Bulleen VIC 3105 Australia ABN 64 060 335 748

Phone: (+61) 3 9851 4000 Fax: (+61) 3 9851 4001 [info@watsoniapublishing.com](mailto:info@watsoniapublishing.com) [www.watsoniapublishing.com](http://www.watsoniapublishing.com/)

### Product Information